# **cronapi.xml.Operations.newXMLEmpty**

### Cria XML

Cria um objeto do tipo XML.

### Retorno

Retorna um objeto vazio do tipo XML.

# Obs.:

O objeto retornado contém apenas um elemento que sinaliza a versão do documento XML e o tipo de codificação empregado nos caracteres presentes no documento.

### Compatibilidade

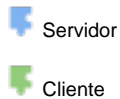

### Exemplo 1

A função abaixo atribui a variável **xmlObj** um objeto vazio do tipo XML**.**

### para Criar XML ۰  $(2)$ definir xmlObi \* para Cria XML

### Sobre XML

**XML**, do inglês e**X**tensible **M**arkup **L**anguage, é uma linguagem de marcação recomendada pelo consórcio internacional responsável por desenvolver padrões para Web, para criação de documentos com dados organizados de forma hierárquica, tais como textos ou banco de dados. A linguagem XML é classificada como extensível porque permite definir os elementos de marcação, ou seja, não está limitada a um certo número de elementos, possibilitando a criação de novos quando necessário.

Uma linguagem de marcação é um agregado de códigos que podem ser aplicados a dados ou textos para serem lidos por computadores ou pessoas. Por exemplo, o HTML é uma linguagem de marcação para organizar e formatar um website, já o XML tem o mesmo conceito, mas para padronizar uma sequência de dados com o objetivo de organizar, separar o conteúdo e integrá-lo com outras linguagens.

#### **Exemplo**

#### <aviso>

 <para>Usuários CronApp</para> <de>Equipe CronApp</de> <cabecalho>Lembrem-se</cabecalho>

 <corpo>CronApp-IDE na nuvem, simples de usar e com custo de assinatura acessível</corpo> </aviso>

#### Algumas características principais de um documento XML:

- Cada elemento inicial tem um elemento final, ou seja, as elementos são usados sempre em pares. Não é possível utilizar: **<para>** Usuários CronApp;
- Todo documento XML possui um elemento pai. Os demais elementos devem estar aninhados dentro de um elemento pai, como por exemplo: **<aviso>...</aviso>**;
- $\bullet$ Os elementos usados em XML são case sensitive, isto é, devese escrever um elemento de fechamento da mesma maneira que um elemento de início. Assim **<para>** e **</Para>** irá ocasionar um erro no documento XML.

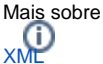

### Cria XML Elemento raiz

Cria um objeto do tipo XML com o elemento raiz.

### Parâmetros

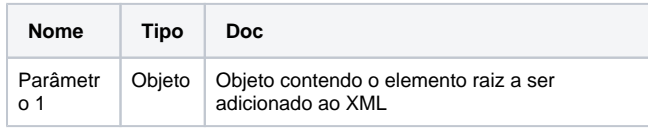

### Retorno

Retorna um objeto do tipo XML com o elemento raiz definido.

### Compatibilidade

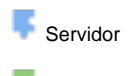

**Cliente** 

## Exemplo 2

A função abaixo atribui a variável **xmlObj** um objeto do tipo XML contendo o elemento raiz **<pai>** e seu conteúdo "José carlos".

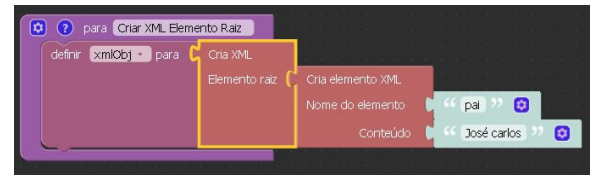

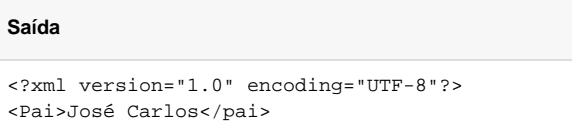